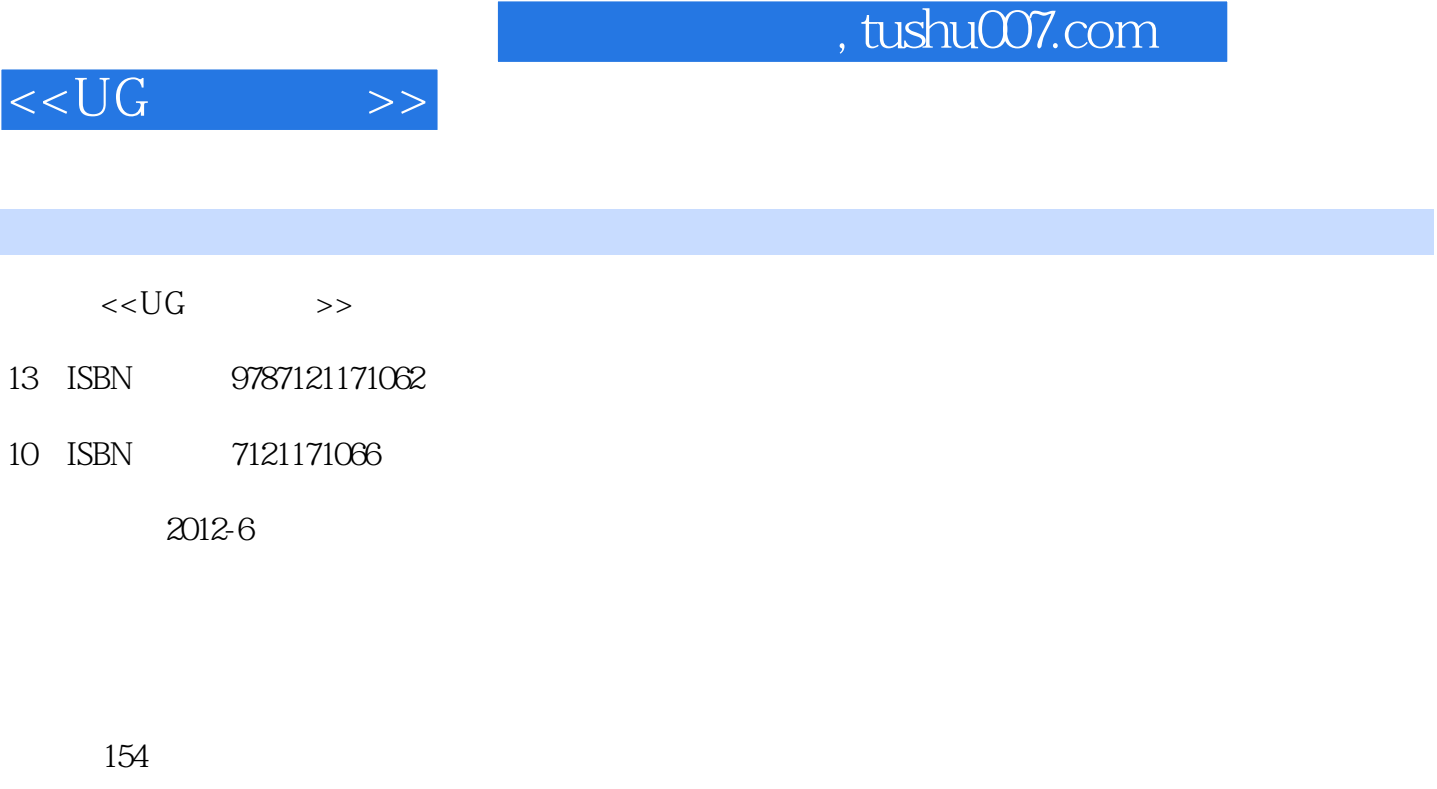

字数:262000

extended by PDF and the PDF

更多资源请访问:http://www.tushu007.com

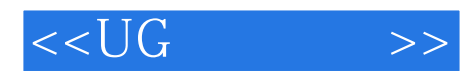

#### CAD/CAM

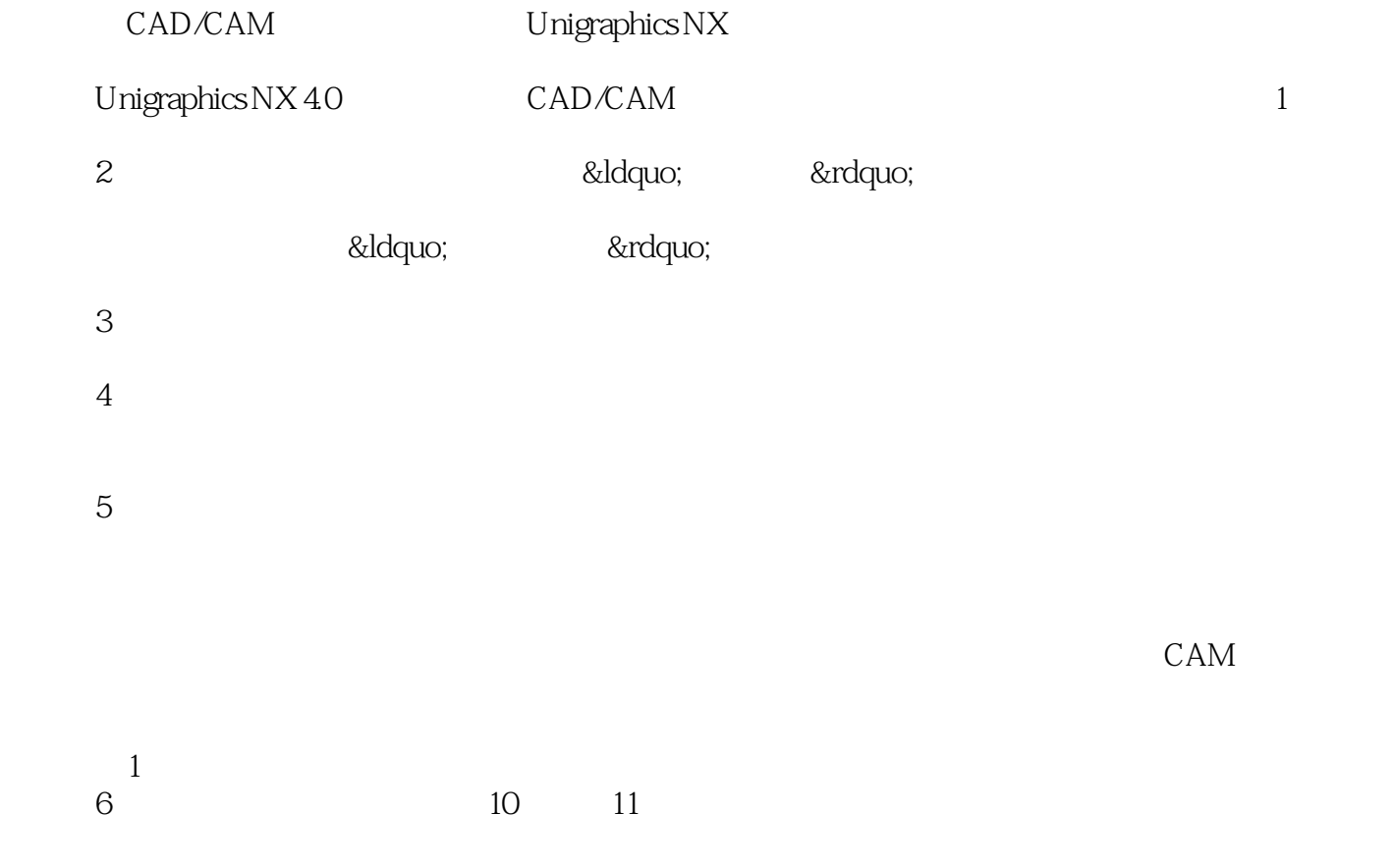

Unigraphics NX

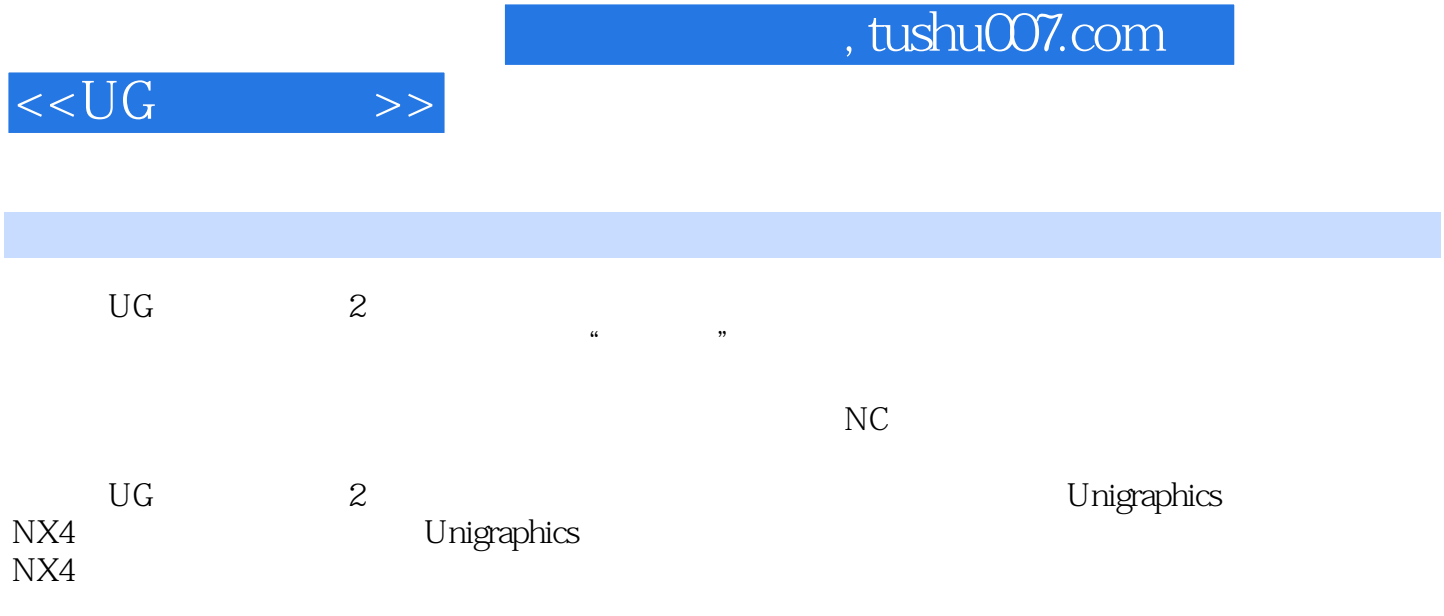

 $<<\bigcup G$   $>>$ 

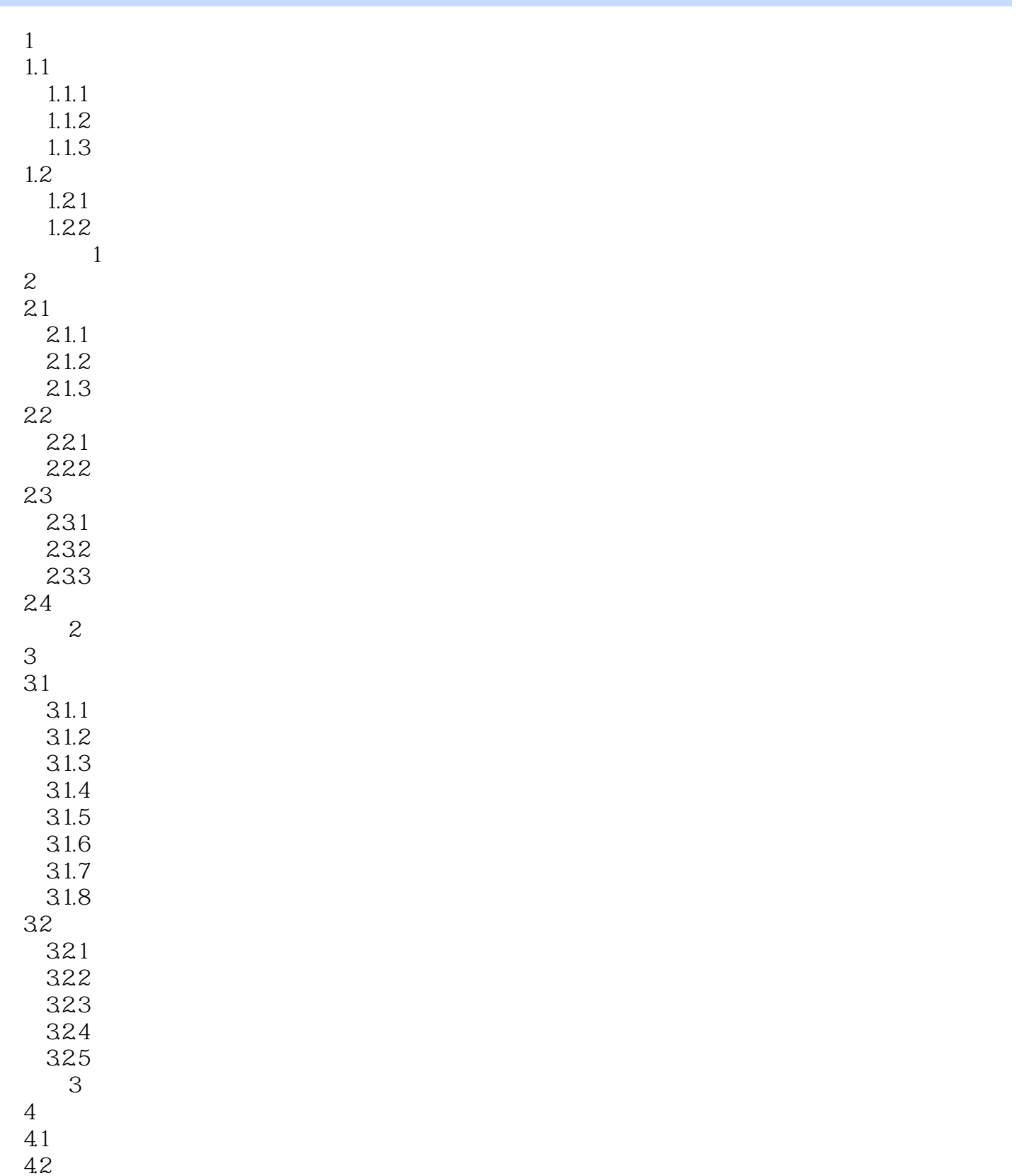

 $421$ 4.22

 $<<\bigcup G$   $>>$ 

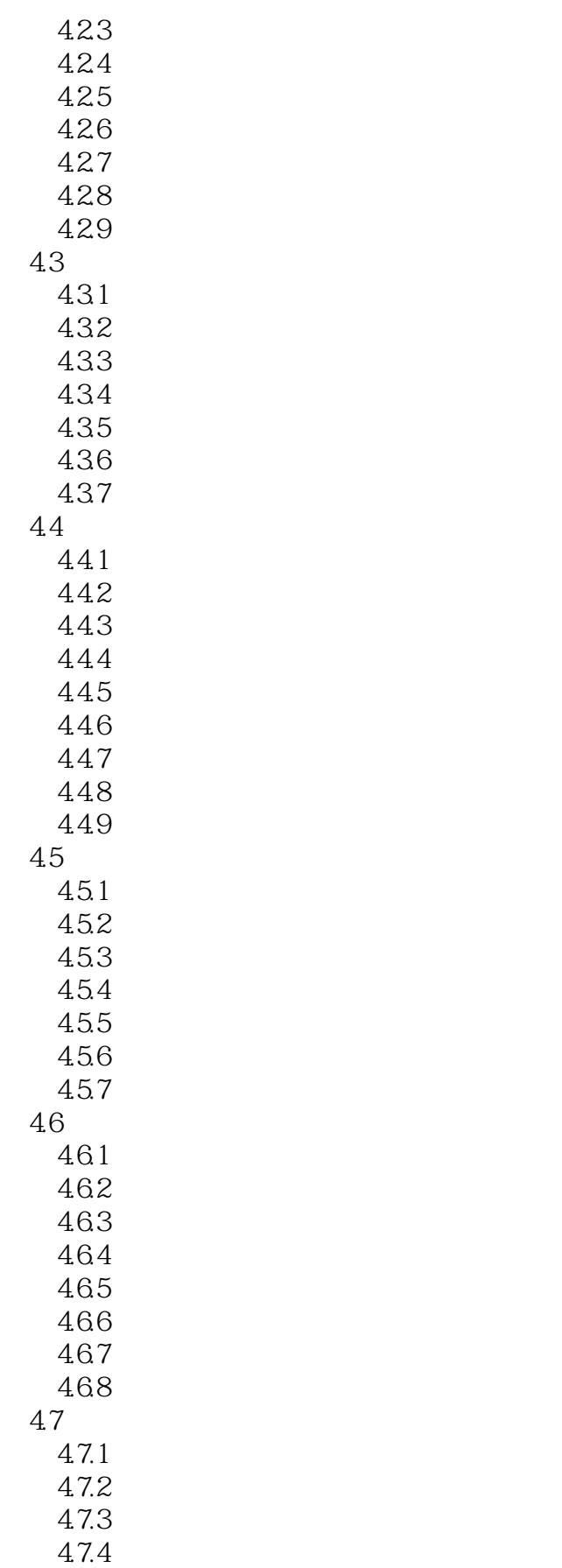

 $<<$ UG $>>$ 

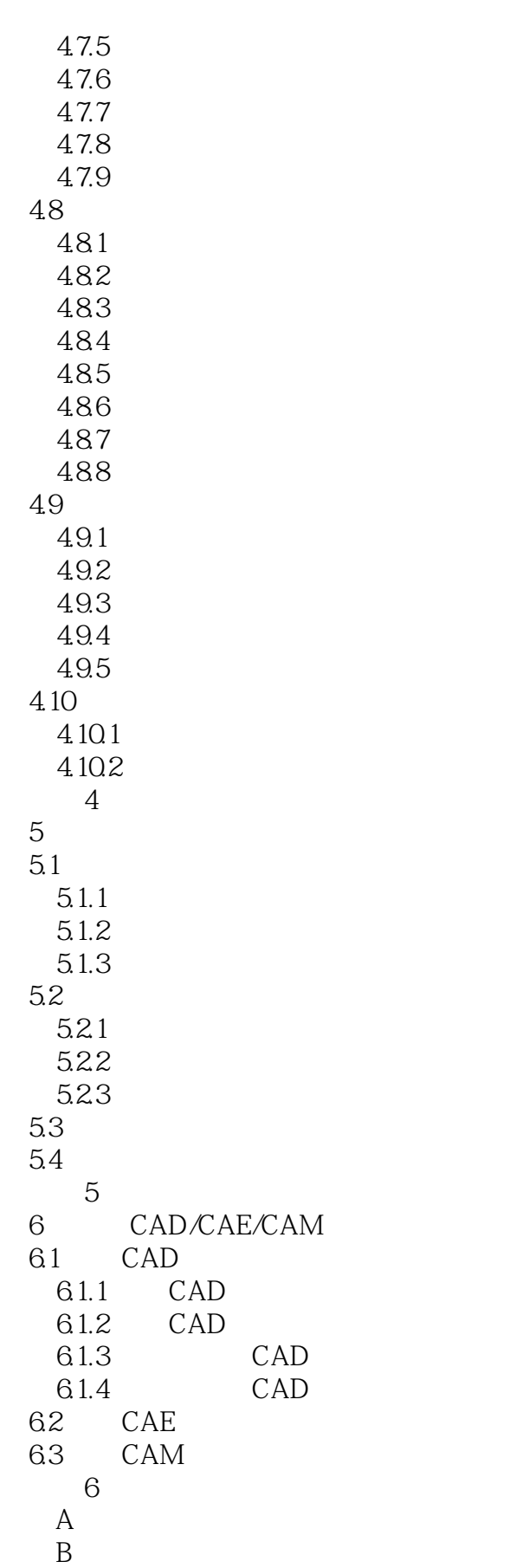

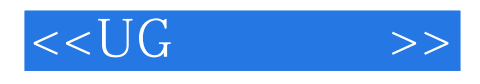

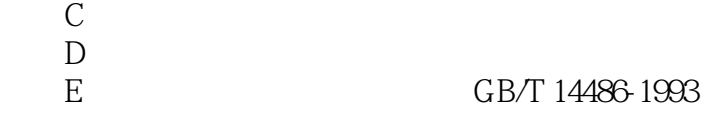

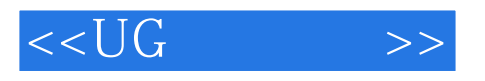

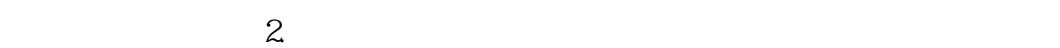

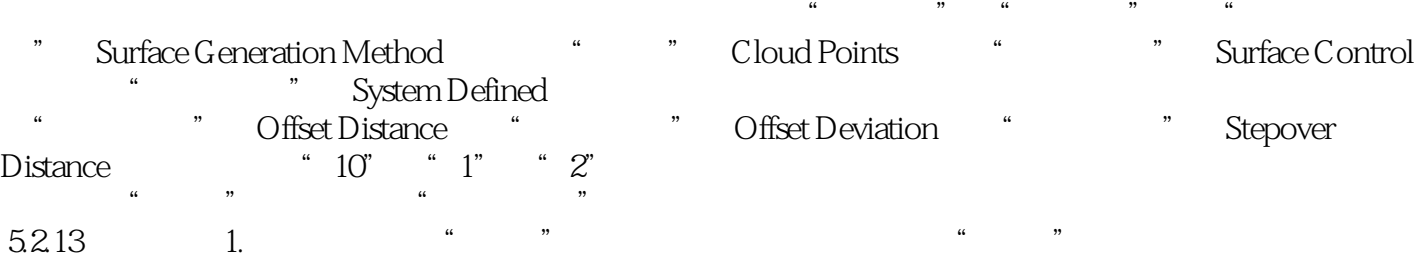

(1) Selection steps) The selection steps that the "Primary faces" "Side faces " — " First side slring " " Second side string  $\,$  4

Primary faces

Side faces :

First side string

Second side string

2 Continuity type Tangent

curvature: et al. and the set al. and the set of a set of a set of a set of a set of a set of a set of a set of a set of a set of a set of a set of a set of a set of a set of a set of a set of a set of a set of a set of a

3 Drag

 $2$ 

 $\qquad$ 

 $5214N$  1. " " N " N " (1) Type Type  $\qquad \qquad$  Trimmed Single Sheet

Multiple Triangular Patches

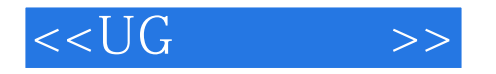

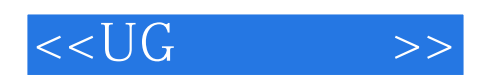

本站所提供下载的PDF图书仅提供预览和简介,请支持正版图书。

更多资源请访问:http://www.tushu007.com